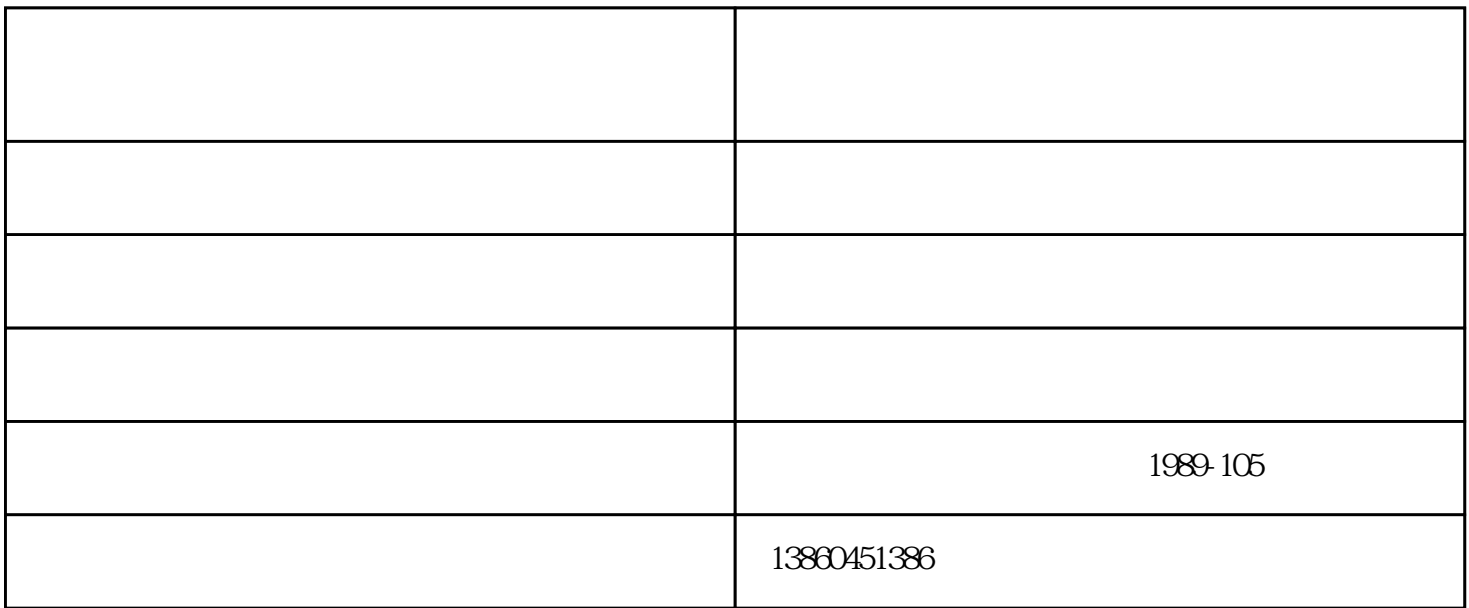

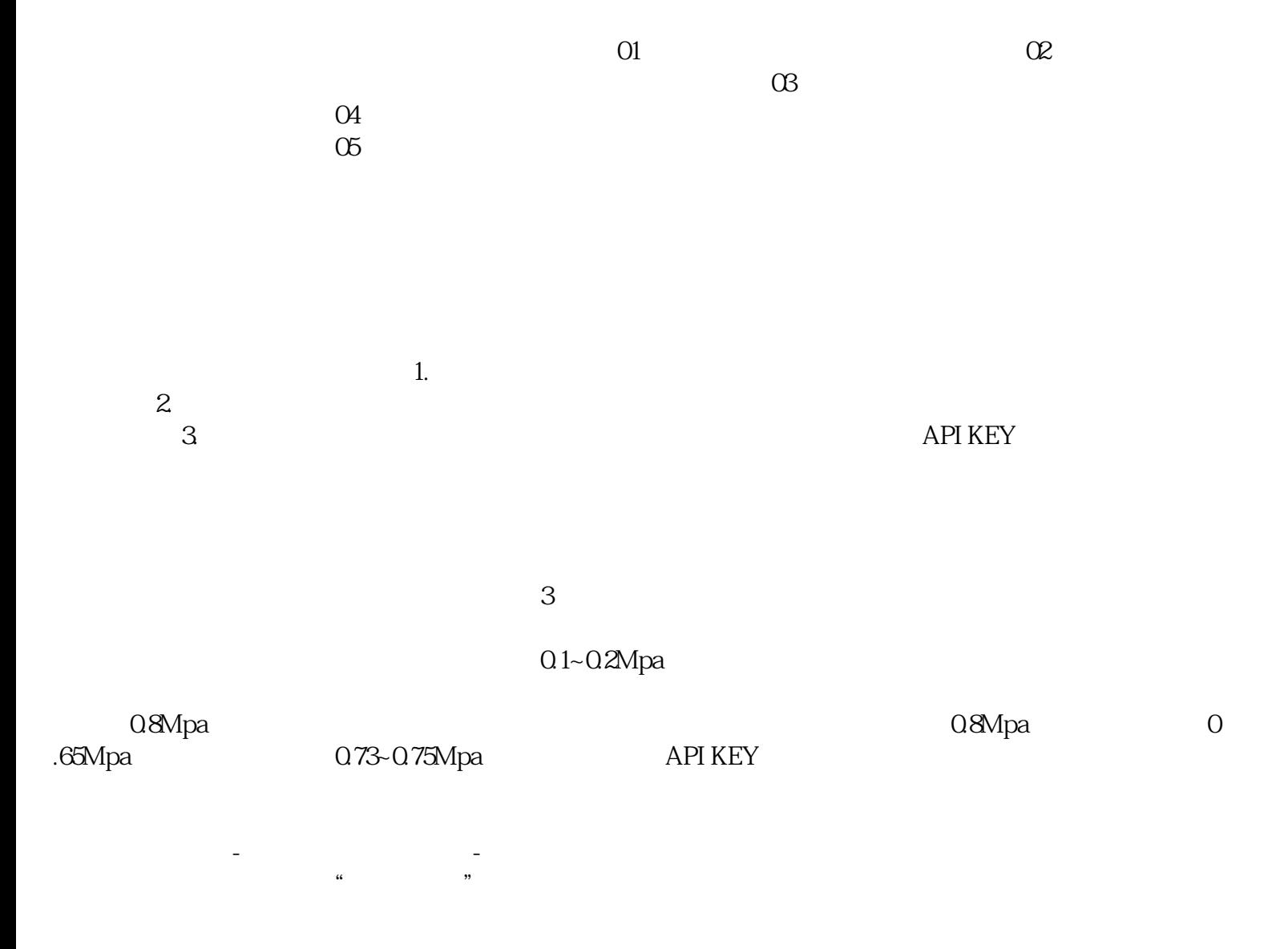

和服务回馈社会,并欢迎广大新老客户光临惠顾,真诚合作、共创美好未来。岩立盛机电设备——您可